## Package 'ldblock'

October 12, 2016

<span id="page-0-0"></span>Title data structures for linkage disequilibrium measures in populations Version 1.2.2 Author VJ Carey <stvjc@channing.harvard.edu> Description Define data structures for linkage disequilibrium measures in populations. Suggests RUnit, BiocGenerics, knitr Imports Matrix, snpStats **Depends**  $R$  ( $>= 3.1$ ), methods Maintainer VJ Carey <stvjc@channing.harvard.edu> License Artistic-2.0 LazyLoad yes BiocViews genetics, SNP, GWAS VignetteBuilder knitr NeedsCompilation no

## R topics documented:

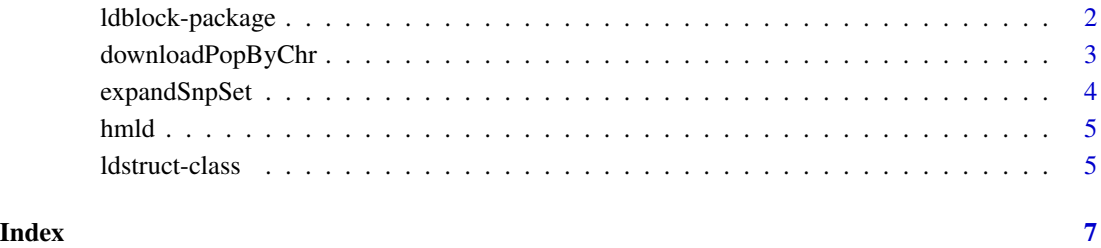

<span id="page-1-0"></span>

## Description

Define data structures for linkage disequilibrium measures in populations.

## Details

The DESCRIPTION file:

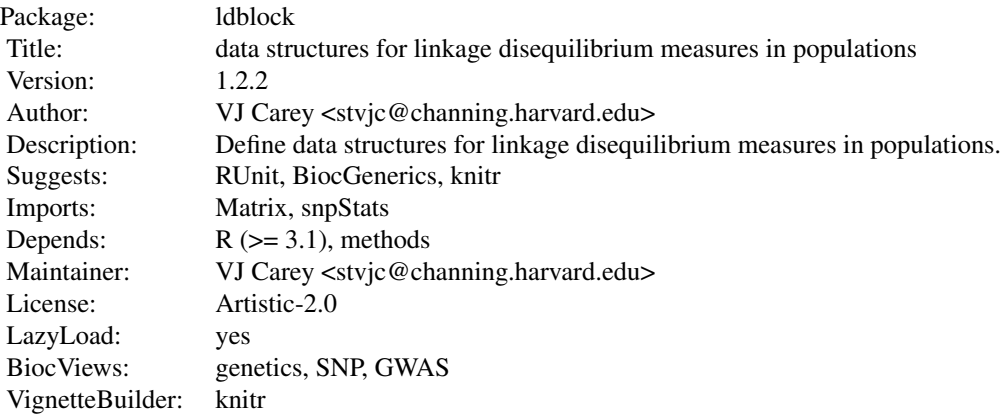

Index of help topics:

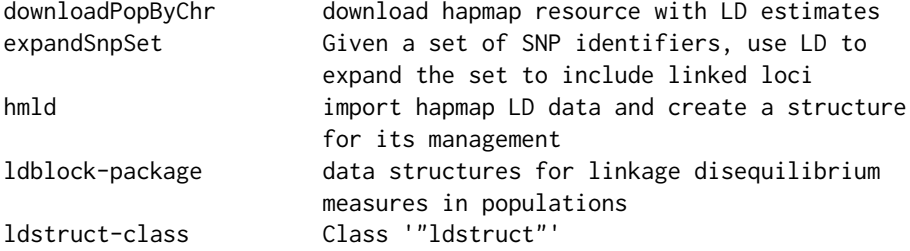

## Author(s)

VJ Carey <stvjc@channing.harvard.edu>

Maintainer: VJ Carey <stvjc@channing.harvard.edu>

## Examples

# see vignette

<span id="page-2-0"></span>downloadPopByChr *download hapmap resource with LD estimates*

## Description

download hapmap resource with LD estimates

## Usage

```
downloadPopByChr(chrname = "chr1",
popname = "CEU",
urlTemplate = "http://hapmap.ncbi.nlm.nih.gov/downloads/ld_data/2009-02_phaseIII_r2/ld_%%CHRN%%_%%F
targfolder = Sys.getenv("LDBLOCK_TXTGZ_DIR"))
```
## Arguments

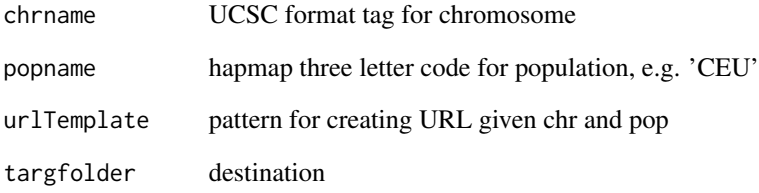

## Details

delivers HapMap LD data to 'targfolder'

## Value

just run for side effect of download.file

## Examples

```
## Not run:
downloadPopByChr()
```
## End(Not run)

<span id="page-3-0"></span>

## Description

Given a set of SNP identifiers, use LD to expand the set to include linked loci

#### Usage

```
expandSnpSet(rsl, lb = 0.8, ldstruct, chrn = "chr17", popn = "CEU",
  txtgzfn = dir(system.file("hapmap", package = "ldblock"), full.names = TRUE))
```
#### Arguments

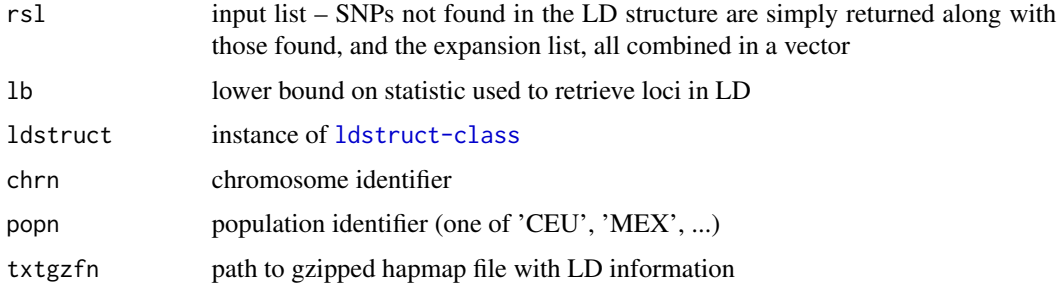

#### Details

direct use of elementwise arithmetic comparison

#### Value

character vector

## Note

As of 2015, it appears that locus names are more informative than addresses for determining SNP identity across resources.

## Examples

```
og = Sys.getenv("LDBLOCK_TXTGZ_DIR")
on.exit( Sys.setenv("LDBLOCK_TXTGZ_DIR" = og ) )
Sys.setenv("LDBLOCK_TXTGZ_DIR"=system.file("hapmap", package="ldblock"))
ld17 = hmld(chr="chr17", pop="CEU")
ee = expandSnpSet( ld17@allrs[1:10], ldstruct = ld17 )
```
<span id="page-4-0"></span>

## Description

import hapmap LD data and create a structure for its management

## Usage

```
hmld(hmgztxt, poptag, chrom, genome = "hg19", stat = "Dprime")
```
#### Arguments

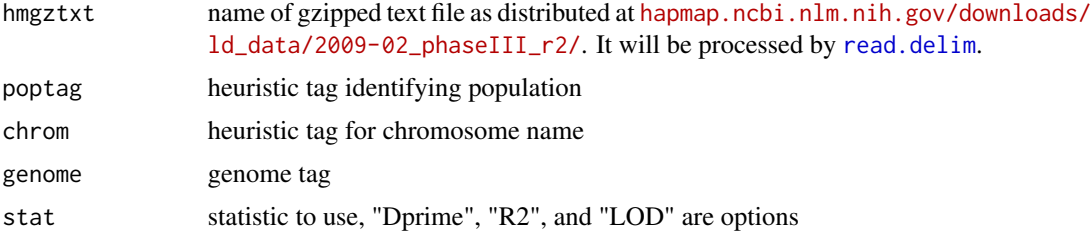

## Details

generates a sparse matrix representation of pairwise LD statistics and binds metadata on variant name and position

#### Value

instance of ldstruct class

#### Examples

```
getClass("ldstruct")
# see vignette
```
<span id="page-4-1"></span>ldstruct-class *Class* "ldstruct"

## Description

Manage information about LD statistics as reported by HapMap.

#### Objects from the Class

Objects can be created by calls of the form new("ldstruct", ...).

- ldmat: Object of class "dsCMatrix" sparse representation of statistics
- chrom: Object of class "character" chromosome tag in UCSC format

genome: Object of class "character" genome tag

allpos: Object of class "numeric" coordinates

- poptag: Object of class "character" hapmap founder population tag, 'CEU', 'MEX' etc.
- statInUse: Object of class "character" code for statistic retrieved, one of 'Dprime', 'LOD', 'R2'

allrs: Object of class "character" all SNP identifiers, sometimes in affy format

## Methods

**ldmat** signature( $x =$  "ldstruct"): extract sparse matrix

## Examples

showClass("ldstruct")

# <span id="page-6-0"></span>Index

∗Topic classes ldstruct-class, [5](#page-4-0) ∗Topic models downloadPopByChr, [3](#page-2-0) expandSnpSet, [4](#page-3-0) hmld, [5](#page-4-0) ∗Topic package ldblock-package, [2](#page-1-0) downloadPopByChr, [3](#page-2-0)

expandSnpSet, [4](#page-3-0)

hmld, [5](#page-4-0)

```
ldblock (ldblock-package), 2
ldblock-package, 2
ldmat (ldstruct-class), 5
ldmat,ldstruct-method (ldstruct-class),
        5
ldstruct-class, 5
read.delim, 5
```